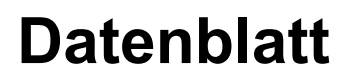

**BERRYBASE** 

### **Pimoroni Raspberry Pi Pico W RGB LED Matrix Stellar Unicorn 16x16**

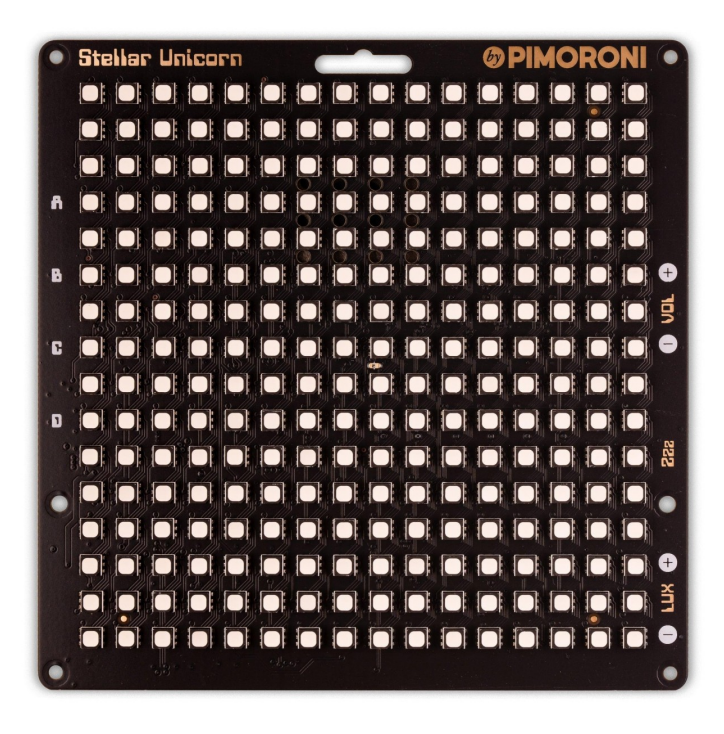

# **PIMORONI**

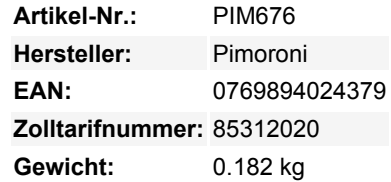

Eine programmierbare 16 x 16 LED -Matrix / Anzeige mit drahtloser Konnektivität und jeder Menge Extras!

Das Stellar Unicorn ist eine wunderschöne, mit RP2040 betriebene LED-Matrix, die perfekt geeignet ist, um Informationen zu übermitteln (oder um deinen Schreibtisch, deinen Bastelbereich oder dein Imaginarium zu verschönern). Es gibt eine Menge Funktionen an Bord, hier sind einige unserer Favoriten!

**256 RGB-LEDs** liebevoll in einem 16 x 16 Raster angeordnet, alle mit individueller Farb-/Helligkeitssteuerung.

**Sieht auf Video großartig aus** - Dank der RP2040-Magie können wir die LEDs wirklich schnell aktualisieren (wir haben rund 300 fps bei 14-Bit Präzision gemessen). Das bedeutet, dass es beim Filmen kein unschönes Strobing, keine Artefakte und keine Helligkeitsabstufungen gibt, so dass es sich perfekt für den Hintergrund deines Streaming-Setups eignet.

Es gibt auch einen **Bordverstärker und einen kleinen Lautsprecher** für Pieptöne und \*futuristische Geräusche\* und einen **Batterieanschluss** damit du ihn mit Strom versorgen kannst, ohne dass er an einen USB-Anschluss gebunden ist.

Jedes Galactic Unicorn wird mit einem Paar eleganter kleiner Metallbeine geliefert, damit es auf eigenen Füßen stehen kann (und hat eine Auswahl an Befestigungslöchern, falls du lieber etwas anderes machen willst). Baue daraus eine sehr ausgefallene Uhr, eine sehr ausgefallene Wetteranzeige oder einen sehr ausgefallenen Ausgang für Sensoren (andere sehr ausgefallene Anwendungsfälle sind möglich).

#### **Was gibt's Neues??**

Wir haben Galactic Unicorn zum ersten Mal bei der Vorstellung des Raspberry Pico W vorgestellt, aber seitdem hat es sich ganz schön gemausert. Die große Veränderung ist, dass wir auf eine neue Art von LEDs umgestiegen sind, die größer und heller sind und eine eingebaute Diffusion haben, und sie sehen absolut *mwah* aus.

Wir haben außerdem die Knöpfe auf die Rückseite verlegt, um ein schlankeres Aussehen zu erreichen, ein Gitter vor dem Lautsprecher angebracht und viele andere kleine Änderungen vorgenommen, die die neue Version von GalUni wirklich superschön machen.

Tutti i nomi e i segni qui elencati sono di proprietà del rispettivo produttore. Salvo errori di stampa, modifiche ed errori.

# **Datenblatt**

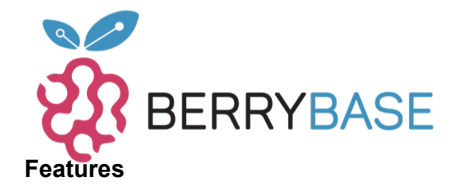

- Raspberry Pi Pico W on Bord
	- Dual Arm Cortex M0+ läuft mit bis zu 133Mhz und 264kB SRAM
	- 2MB QSPI-Flash mit Unterstützung für XiP
	- Betrieben und programmierbar über USB micro-B
	- 2,4GHz drahtlos
- 256 RGB-LEDs in einem 16 x 16 Raster
	- 3,5mm LEDs mit abgerundeten quadratischen Öffnungen
	- 6mm LED-Abstand
	- Angetrieben von 10 FM6047 Konstantstrom-LED-Treibern
- MAX98357 3,2W I2S Mono-Verstärker (mit 30mm 1W Lautsprecher)
- Phototransistor für Lichtsensorik
- 9 taktile Benutzertasten
- Rückstelltaste
- 2x Qw/ST (Qwiic/STEMMA QT) Anschlüsse
- JST-PH-Anschluss zum Anschließen einer Batterie (5,5 V max)
- Fertig montiert
- Keine Lötarbeiten erforderlich.
- [C/C++ und MicroPython Bibliotheken](https://github.com/pimoroni/pimoroni-pico)
- [Schaltplan](https://cdn.shopify.com/s/files/1/0174/1800/files/stellar_unicorn_schematic.pdf?v=1688395833)

#### **Kit enthält**

- Stellar Einhorn (mit angeschlossenem Lautsprecher)
- 2 x Metallbeine
- USB A auf micro-B Kabel

#### **Software**

Um Ihnen den Einstieg zu erleichtern, werden alle Unicorns **mit MicroPython** und einer Reihe von Beispielen vorinstalliert geliefert. Wenn Sie C/C++ oder MicroPython verwenden, um Ihr Unicorn zu programmieren, haben Sie Zugang zu unserer PicoGraphics-Bibliothek, die praktische Funktionen zur Anzeige von Text, Formen und Bildern enthält. Natürlich können Sie auch die Farbe und die Helligkeit jedes einzelnen Pixels individuell steuern!

#### **MicroPython**

- [\(Lernen\) Erste Schritte mit Raspberry Pi Pico](https://learn.pimoroni.com/tutorial/hel/getting-started-with-pico)
- [Herunterladen der Piratenmarke MicroPython](https://github.com/pimoroni/pimoroni-pico/releases)
- Beispiel [Stellar](https://github.com/pimoroni/pimoroni-pico/tree/main/micropython/examples/stellar_unicorn)
- Unicorn Funktionsreferenz [Stellar](https://github.com/pimoroni/pimoroni-pico/tree/main/micropython/modules/stellar_unicorn)
- [Funktionsreferenz der Grafik](https://github.com/pimoroni/pimoroni-pico/tree/main/micropython/modules/picographics)
- [MicroPython FAQs](https://github.com/pimoroni/pimoroni-pico/blob/main/faqs-micropython.md) (und Fehlerbehebung)

#### **C/C++**

- Beispiele [Stellar](https://github.com/pimoroni/pimoroni-pico/tree/main/examples/stellar_unicorn)
- Unicorn Funktionsreferenz [Stellar](https://github.com/pimoroni/pimoroni-pico/tree/main/libraries/stellar_unicorn)
- [Funktionsreferenz der Grafik](https://github.com/pimoroni/pimoroni-pico/tree/main/libraries/galactic_unicorn)

#### **Experimentell**

- [Blunicorn Bluetooth Lautsprecher-Firmware,](https://github.com/Gadgetoid/galactic-bluetooth-audio) mit ausgefallener FFT-Visualisierung.
- [Galaktisches Einhorn: Multiverse](https://github.com/Gadgetoid/gu-multiverse) steuern Sie mehrere Einhörner als ein einziges Display von einem Host-Computer aus.

#### **Nicht deine alltäglichen RGB-LEDs**

In unserer Software verwenden wir die PIOs (Programmable IOs) des Pico W, um die LEDs zu steuern. Intern wendet Galactic Unicorn eine Gammakorrektur auf die gelieferten Bilddaten an und aktualisiert die Anzeige mit 14-Bit-Präzision, was zu einer extrem linearen visuellen Ausgabe führt - auch am unteren Ende.

Tutti i nomi e i segni qui elencati sono di proprietà del rispettivo produttore. Salvo errori di stampa, modifiche ed errori.

### **Datenblatt**

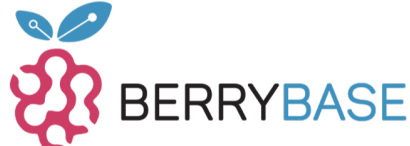

Das Display wird rund 300 Mal pro Sekunde (300fps!) aktualisiert, was für eine felsenfeste Stabilität sorgt, selbst wenn gefilmt wird, ohne dass es zu Verschmierungen oder Flimmern kommt.

#### **Anschluss von Breakouts**

Die Qw/ST-Anschlüsse des Galactic Unicorn machen es super einfach, Qwiic oder STEMMA QT Breakouts anzuschließen. Wenn dein Breakout einen QW/ST-Stecker auf der Platine hat, kannst du ihn direkt mit einem JST-SH auf JST-SH Kabel anschließen. Breakout Garden Breakouts die keinen Qw/ST-Stecker haben, können mit einem JST-SH zu JST-SH Kabel plus einen Qw/ST zu Breakout Garden Adapter.

[Liste der Breakouts](https://github.com/pimoroni/pimoroni-pico) aktuell kompatibel mit unserem C++/MicroPython Build.

#### **Hinweise**

- Abmessungen:  $108 \times 108 \times 10.2$  mm (L  $\times$  H  $\times$  T, ca.)
- Die 4 Befestigungslöcher sind M2, 3mm vom Rand entfernt
- Beinlöcher sind M2.5.

#### **Über Pico W Aboard**

Unsere neuen Pico W Aboard Produkte kommen mit einem **eingebauten Raspberry Pi Pico W**. Das bedeutet, dass du alle Vorteile des RP2040-Mikrocontrollers nutzen kannst - einen schnellen Dual-Core-ARM-Prozessor, ein dynamisches, wachsendes Ökosystem und eine große Auswahl an Programmiermethoden, mit denen du experimentieren kannst. Das Spannendste aber ist, dass der Pico W über eine drahtlose Verbindung verfügt, so dass deine Pico/RP2040-Geräte miteinander und mit dem Internet kommunizieren können!

### **Weitere Bilder:**

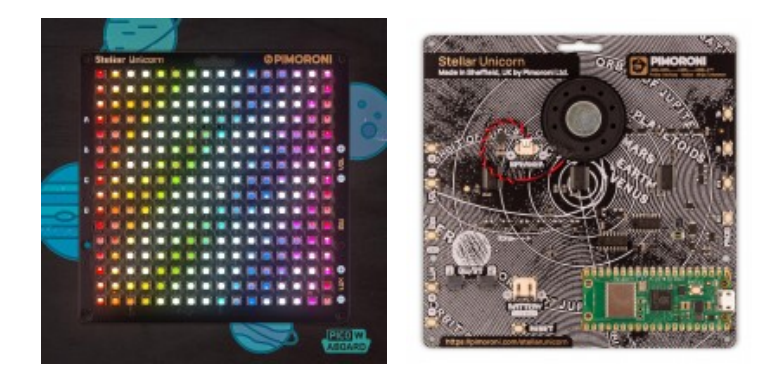